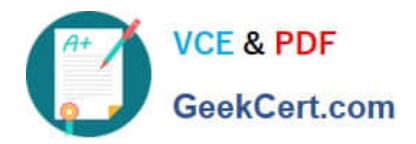

# **QV\_DEVELOPER\_01Q&As**

QlikView 11 Developer Certification Examination

## **Pass QlikView QV\_DEVELOPER\_01 Exam with 100% Guarantee**

Free Download Real Questions & Answers **PDF** and **VCE** file from:

**https://www.geekcert.com/qv\_developer\_01.html**

### 100% Passing Guarantee 100% Money Back Assurance

Following Questions and Answers are all new published by QlikView Official Exam Center

**63 Instant Download After Purchase** 

- **63 100% Money Back Guarantee**
- 365 Days Free Update
- 800,000+ Satisfied Customers

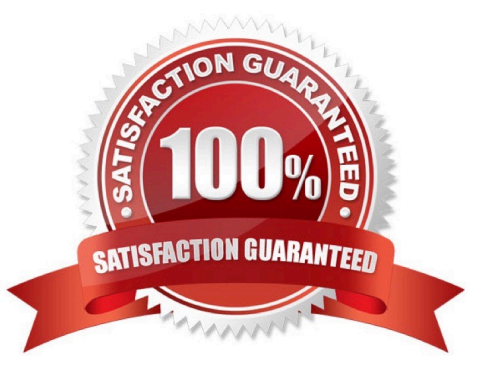

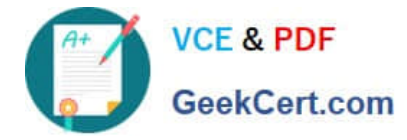

#### **QUESTION 1**

A customer with a complex chart is experiencing performance issues when the organization\\'s users view

the chart without first applying several filters.

A designer needs to place a restriction on the chart so that the users are forced to make a selection before

QlikView will calculate and render the chart.

Which common object property can the designer use to accomplish this?

A. the Help Text property on the Caption tab to enter instructions directing the user to make a selection and filter their data before performing their analysis

B. the Auto Minimize property on the Caption tab so that the chart will be minimized and not calculate or render until the user has first made a selection and restored the chart

C. the Calculate Condition property on the General tab to create a control condition that will keep the chart from calculating until user has filtered the data

D. the size to Data property on the Layout tab to automatically select the filter criteria to the chart

Correct Answer: C

#### **QUESTION 2**

Which chart should a designer use to display orders, sales, and average order value grouped by year, quarter, region, product, and salesperson?

A. Pivot Table

- B. StraightTable
- C. Grid Chart
- D. Mekko Chart
- E. Bar Chart
- Correct Answer: A

#### **QUESTION 3**

A customer needs an application to reload in a short time period. The source tables are log files that are

appended to on a daily basis.

Which performance tuning option should a developer use?

A. the QVD files to store the source tables

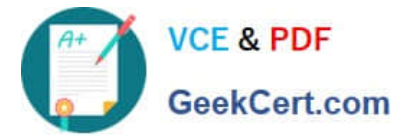

- B. the Partial Reload command with the append option
- C. the Load prefix Buffer with the incremental option
- D. the Load prefix Buffer and set the Keep Outdated QVD Buffers in the Document Properties

Correct Answer: C

#### **QUESTION 4**

A customer has a sales data table and needs a chart to display sales figures by date, including dates

without sales. The sales table is sorted by the primary key which is generated based on the type of order

and the salesPersonlD who generated it.

Which technique should a developer use to achieve this requirement?

A. a Resident Load and Peek, to determine the minimum and maximum dates and then AutoGenerate to create a master calendar

B. the today() function, to determine the required date range and use an lnline load to generate the master calendar

C. Peek, when loading the sales data, to create records within the sales data table for dates with no sales

D. calculated dimensions in Chart Objects and expressions in List Boxes, to generate the required dates

Correct Answer: A

#### **QUESTION 5**

Refer to the exhibit to the right.

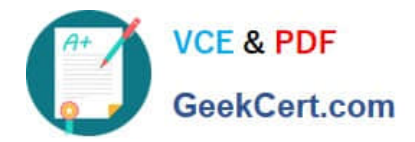

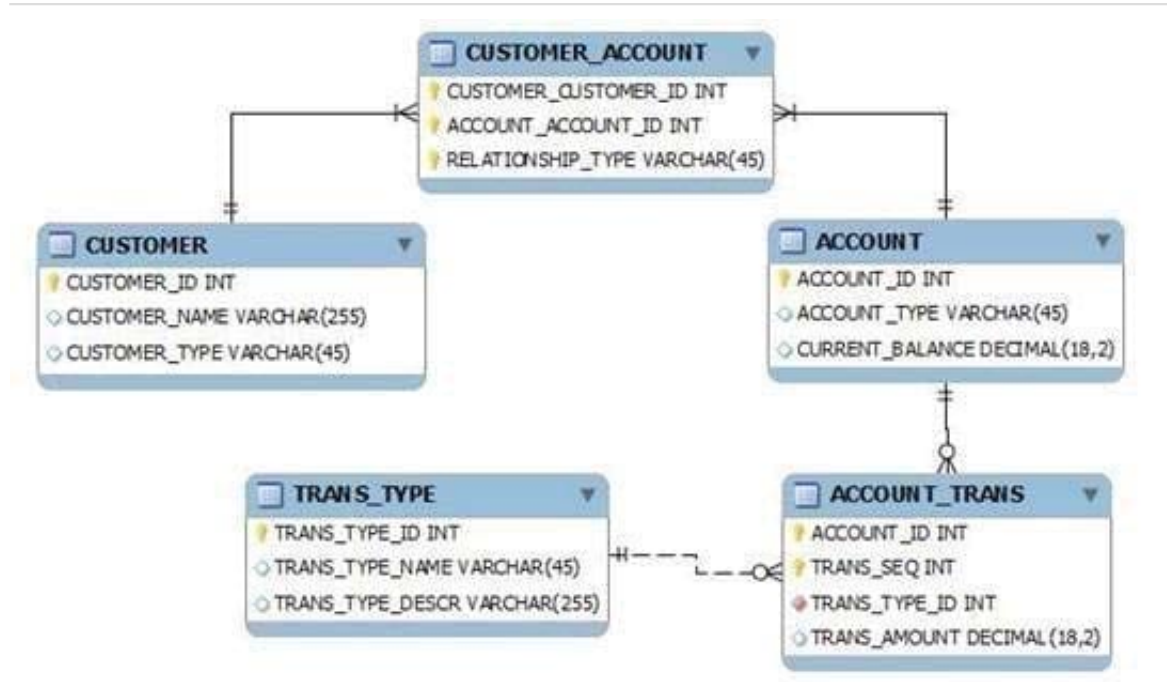

What is the primary key of ACCOUNT\_TRANS?

- A. ACCOUNT\_lD
- B. TRANS\_SEQ
- C. ACCOUNT\_lD and TRANS\_SEQ
- D. ACCOUNT\_lD, TRANS\_SEQ, and TRANS\_TYPE

Correct Answer: C

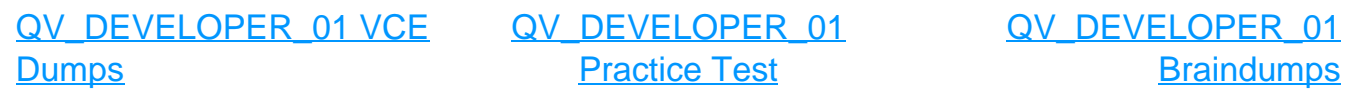